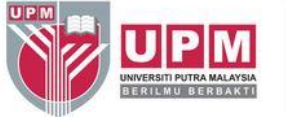

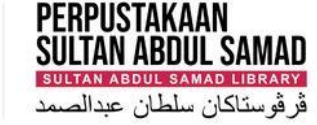

#### **SEARCHING SCOPUS BY JOURNAL TITLE CATEGORIES**

Research and Information Services Division

### WHAT IS Scopus?

# Scopus®

SCODUS is a revolutionary new navigational product for all sciences from Elsevier. It is an abstract database covering 25 million abstracts from over 12,900 titles across 4,000 publishers, going back to 1966, with 5 years of reference back years. This means that one can obtain details whether a particular article in the database has been cited and details of the citing article. Scopus also offers powerful and innovative searching and browsing tools, with linking capability to the full-text of SUBSCRIBED titles.

### **HOW TO** ACCESS SCOPUS **FROM LIBRARY WEBSITE?**

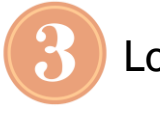

Log in using UPMID

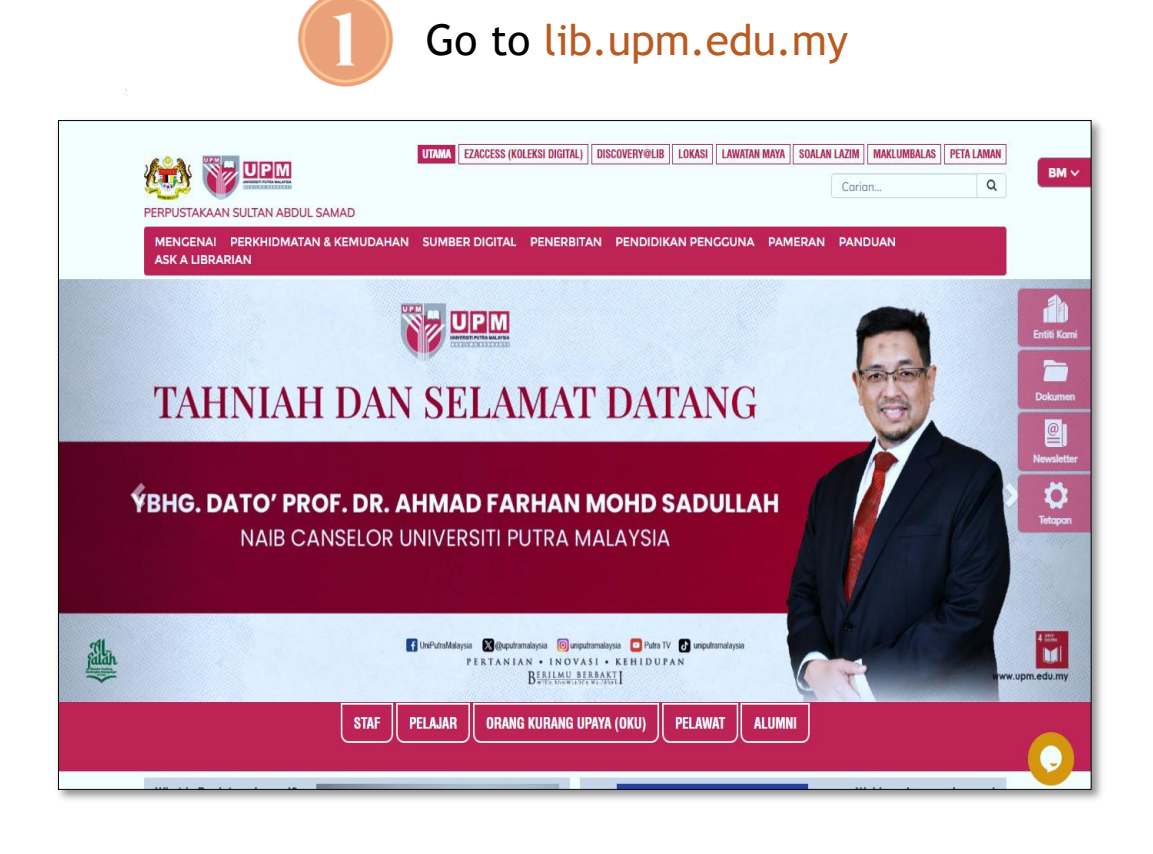

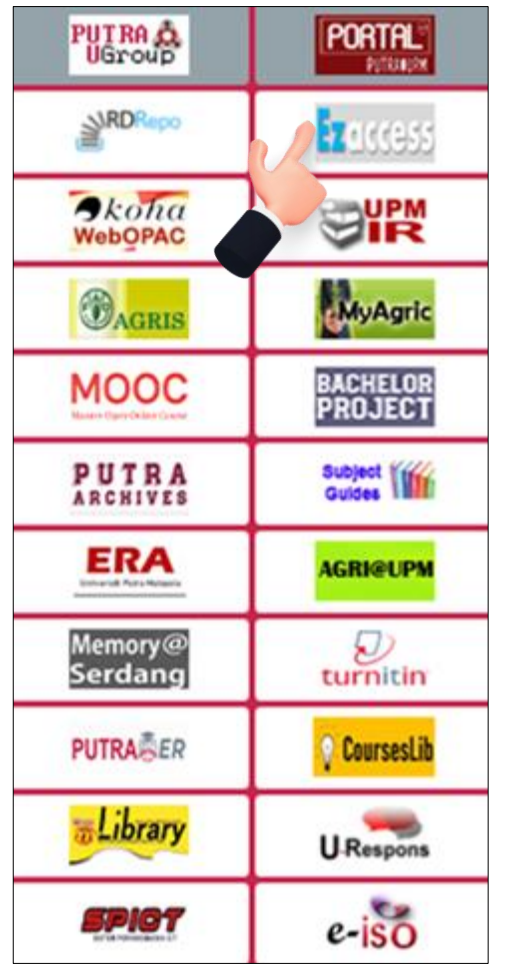

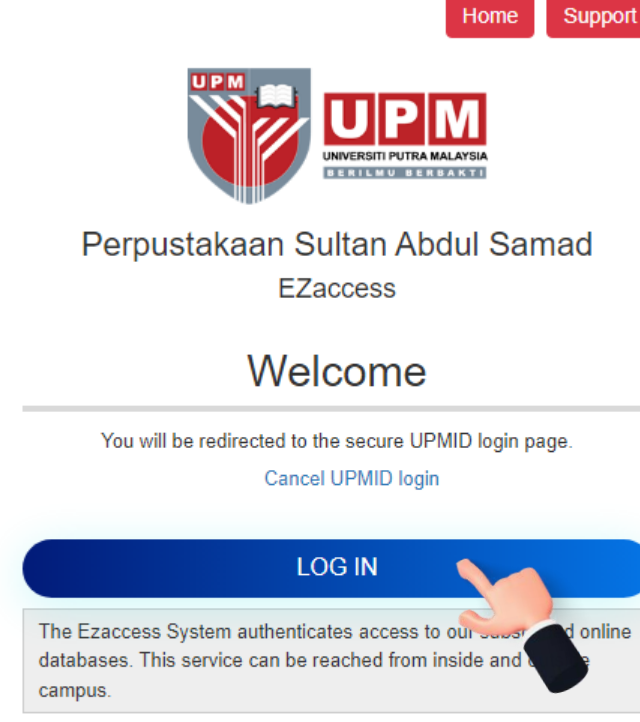

@ Perpustakaan Sultan Abdul Samad, Universiti Putra Malaysia, 43400 UPM Serdang,

Selangor Darul Ehsan, Malaysia. e-mail: lib@upm.edu.my

DISCLAIMER:

Users of this system are subjected to the Copyright Act 1987. Sultan Abdul Samad Library will not be responsible for any reproduction, retention, redistribution, or misuse of any copyright publication for which a commercial charge applies or is legally obligated. The use of information is strictly for registered individuals and educational purposes only.

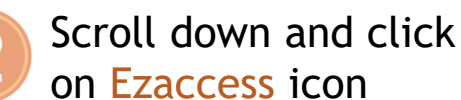

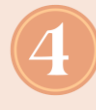

Click letter 'S' to search Scopus

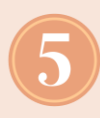

Click on Scopus from the journal title list

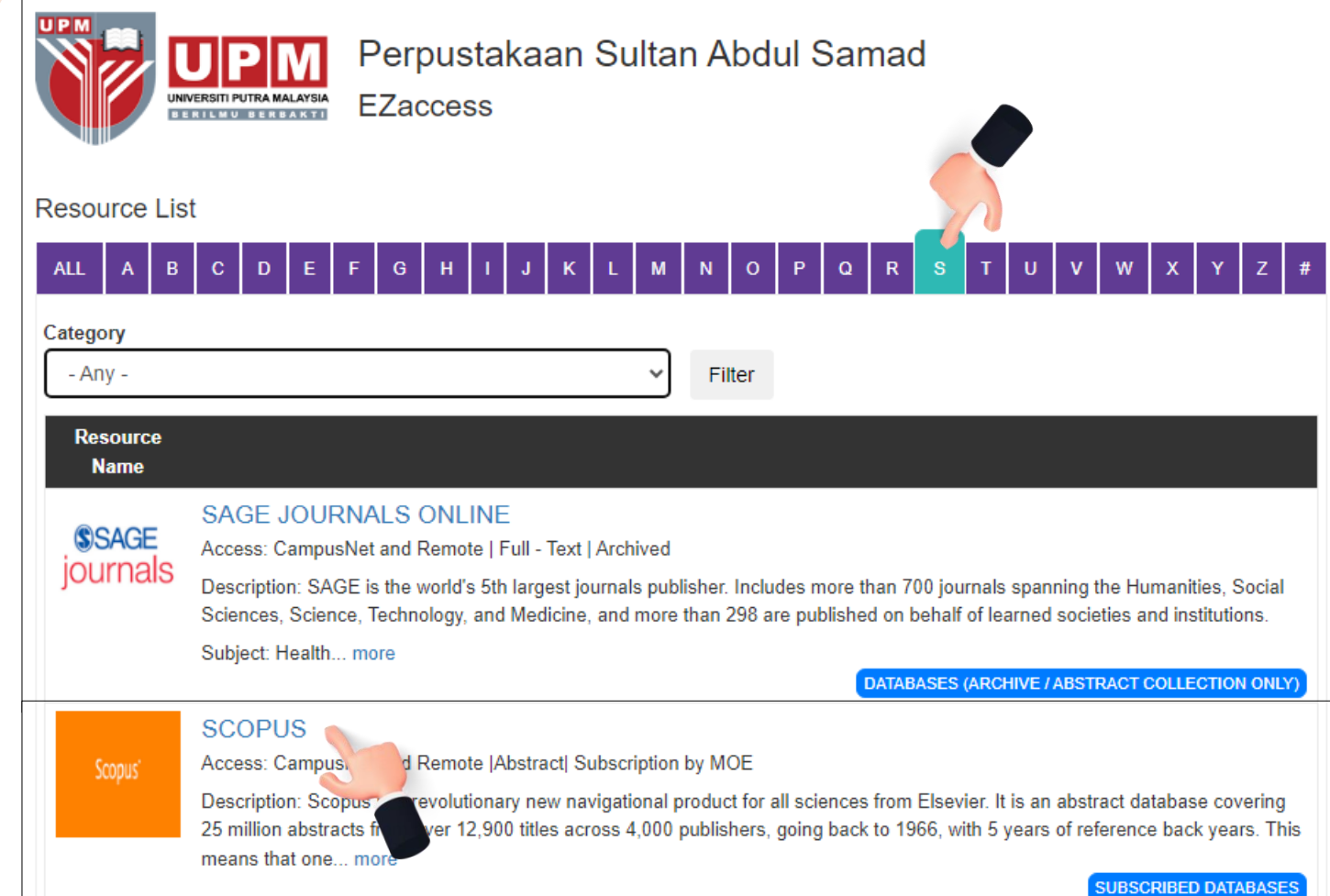

**HOW TO SEARCH ARTICLE IN SCOPUS BY** JOURNAL TITLE?

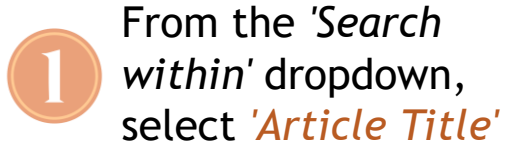

Enter your search terms into the *'*Search documents *'* field (e.g. food security )

X Select *'*Search *'*

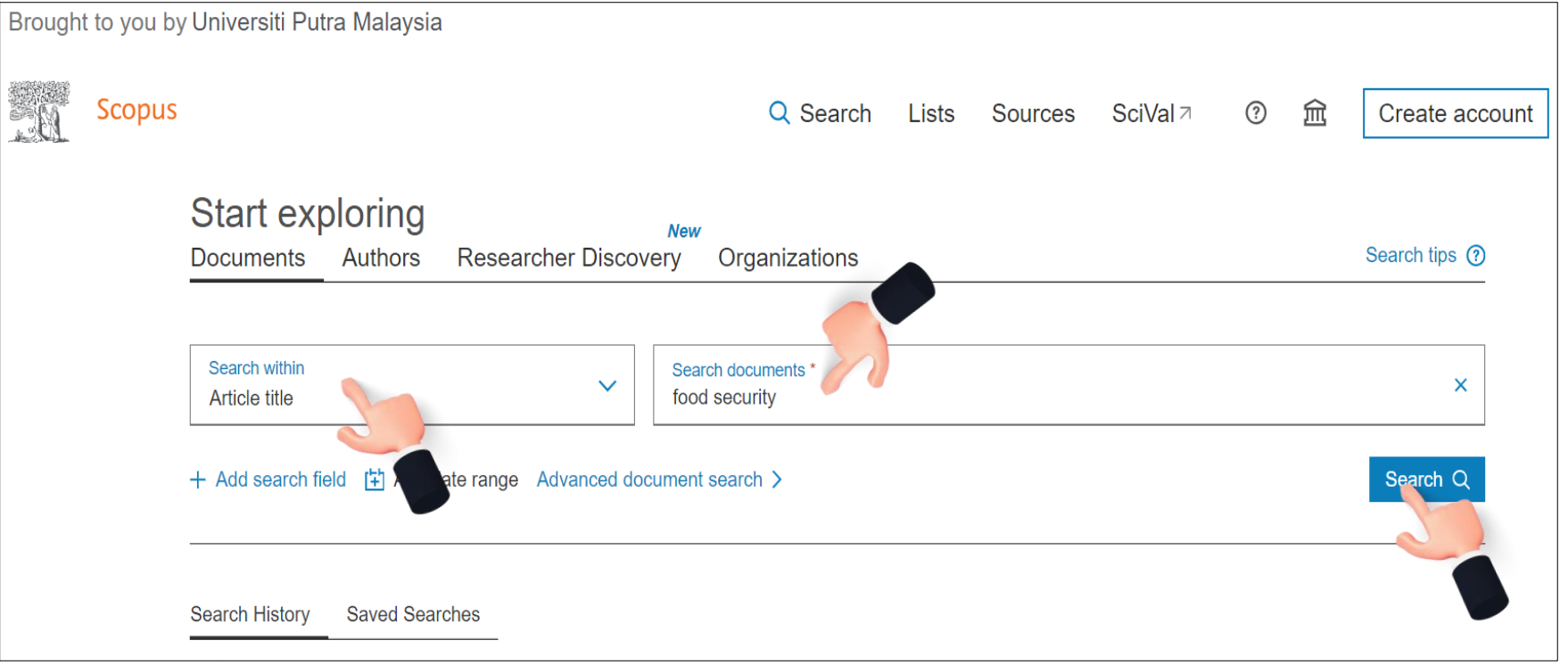

Advanced query ( Documents found:  $\boldsymbol{A}$ Search within Search documents \*  $\checkmark$  $\overline{\mathsf{x}}$ 12,606food AND security Article title  $\Box$  Save search  $\triangle$  Set search alert + Add search field **Reset** Search Q **Beta** Documents Preprints Patents Secondary documents Research data and Article . Openi 12,606 documents found □⊤ Seasonality o  $\overline{\mathcal{N}}$  Analyze results  $\overline{\mathcal{N}}$ **Filters** foods and for **County, Keny** Refine search Export  $\vee$  Download \*\*\* More Show all abstracts Sort by Date (newest) 田 ≡ All  $\vee$ Citation  $\checkmark$ Year  $\checkmark$ Show abstrag **Document title** Authors Source Year **Citations** Subject area  $\checkmark$ Search within results Article • Open Article · Open access  $\vert$  2 Outcomes of **Document type**  $\sim$ Seasonality of associations between production of  $\blacksquare$ 1 Tonui, K.K., BMC Nutrition, 10(1), 8 2024  $\mathbf 0$ nutritional kn **Filters** indigenous foods and food security status of mother-Onyango, A.C., Ouma, C. empowerme Language  $\checkmark$ child dyads in Kisumu County, Kenya Year  $\boldsymbol{\wedge}$ Show abstrac Show abstract  $\vee$  DLocate full-text  $\overline{\wedge}$  View at Publisher  $\overline{\wedge}$  Related documents Keyword  $\checkmark$  $\bigcap$  Range  $\bigcap$  Individual Article • Open1 Food Securit **Country/territory** - 13  $\checkmark$ Lanka **Source type**  $\checkmark$ Show abstract **Source title**  $\checkmark$ **Discover earl** View preprint **Author name**  $\checkmark$ Apply Filters to refine your document results list and limit View 327 p **Publication stage**  $\checkmark$ the results to specific categories of documents **Affiliation**  $\checkmark$ Article · Open **Smallholder**  $\vert$  4 **Funding sponsor** improving for  $\checkmark$ **Open access**  $\checkmark$ Show abstrao Article • Open **Export filter counts** 

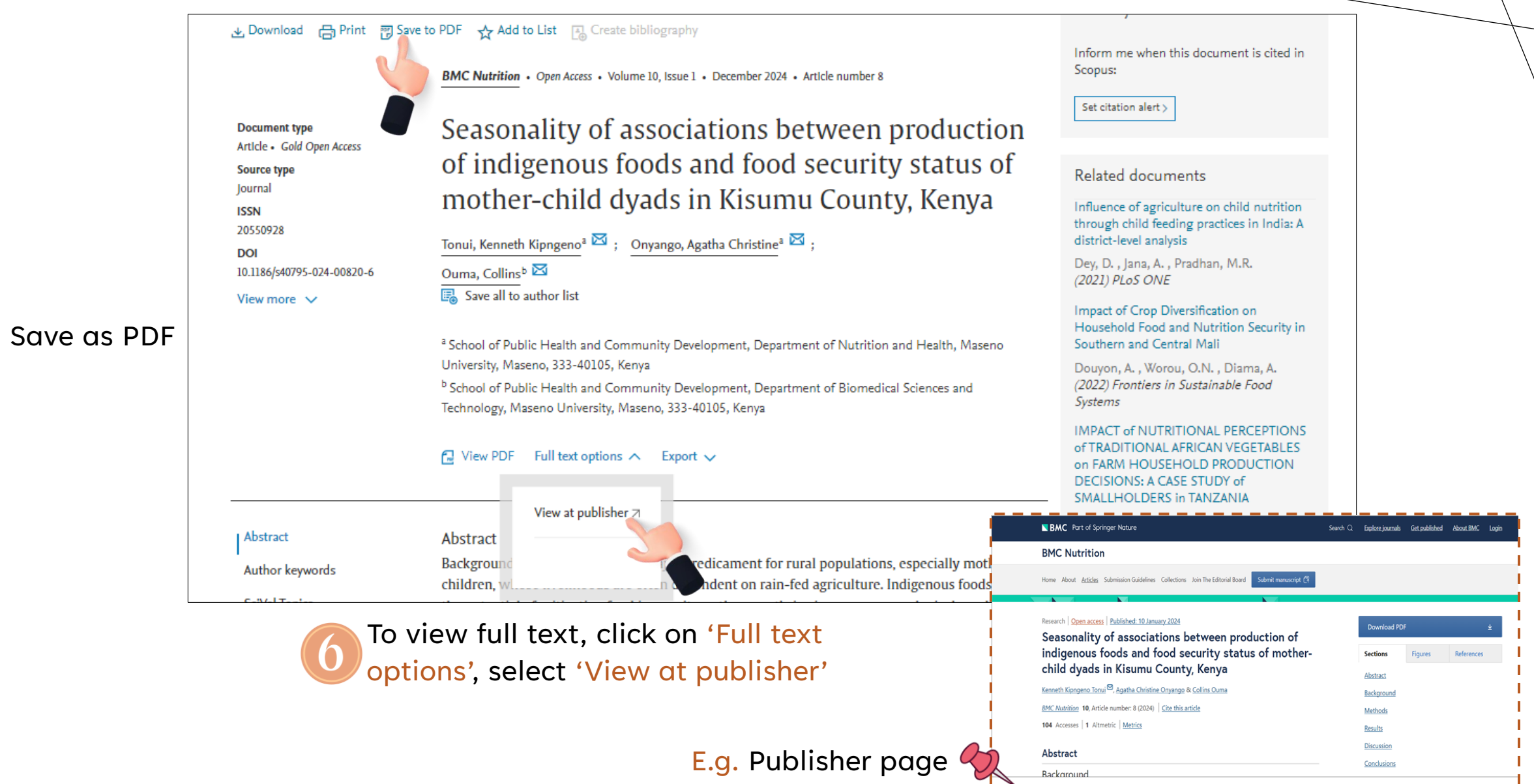

2024 Research and Information Services Division 10

Conclusions

**Background** 

 $\sqrt{5}$ 

## THANK YOU

**Research and Information Services Division**

**Sultan Abdul Samad Library**

**University Putra Malaysia**

**03 9769 4759**

**psas\_sp@upm.edu.my**